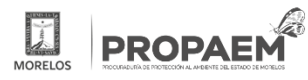

[imagen 2](https://propaem.morelos.gob.mx/node/40) **[1]**

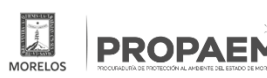

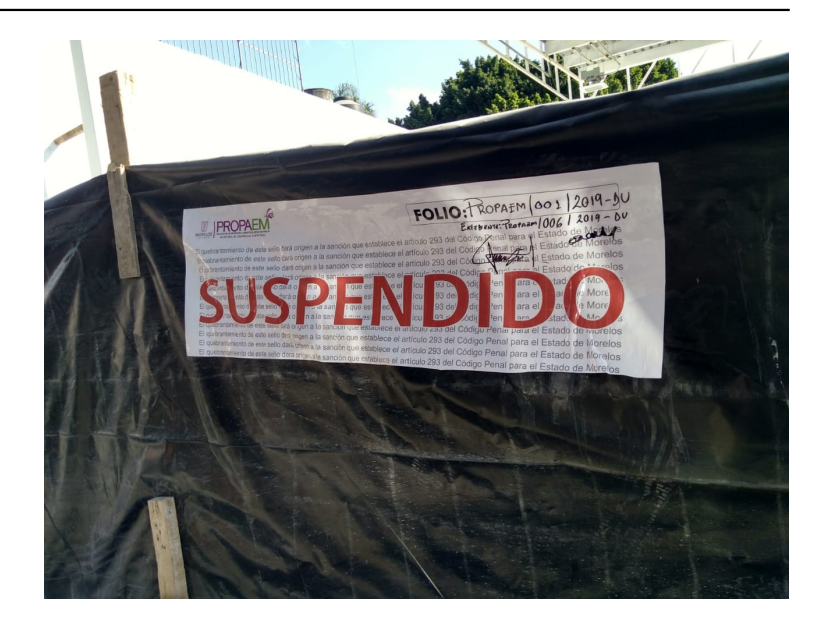

**URL:** www.google.com

**URL de origen:** https://propaem.morelos.gob.mx/node/40

## **Enlaces**

[1] https://propaem.morelos.gob.mx/node/40